## Catmull-Rom splines

Christopher Twigg

March 11, 2003

## 1 Definition

Catmull-Rom splines are a family of cubic interpolating splines formulated such that the tangent at each point  $\mathbf{p}_i$  is calculated using the previous and next point on the spline,  $\tau(\mathbf{p}_{i+1} - \mathbf{p}_{i-1})$ . The geometry matrix is given by

$$
\mathbf{p}(s) = \begin{bmatrix} 1 & u & u^2 & u^3 \end{bmatrix} \begin{bmatrix} 0 & 1 & 0 & 0 \\ -\tau & 0 & \tau & 0 \\ 2\tau & \tau - 3 & 3 - 2\tau & -\tau \\ -\tau & 2 - \tau & \tau - 2 & \tau \end{bmatrix} \begin{bmatrix} \mathbf{p}_{i-2} \\ \mathbf{p}_{i-1} \\ \mathbf{p}_i \\ \mathbf{p}_{i+1} \end{bmatrix}
$$

Catmull-Rom splines have  $C<sup>1</sup>$  continuity, local control, and interpolation, but do not lie within the convex hull of their control points.

Note that the tangent at point  $\mathbf{p}_0$  is not clearly defined; oftentimes we set this to  $\tau(\mathbf{p}_1 - \mathbf{p}_0)$  although this is not necessary for the assignment (you can just assume the curve does not interpolate its endpoints).

The parameter  $\tau$  is known as "tension" and it affects how sharply the curve bends at the (interpolated) control points (figure 2). It is often set to  $1/2$  but you can use any reasonable value for this assignment.

## 2 Derivation

Consider a single Catmull-Rom segment,  $p(s)$ . Suppose it is defined by 4 control points,  $p_{i-2}$ ,  $p_{i-1}$ ,  $p_i$ , and  $\mathbf{p}_{i+1}$ , as in figure 3. We know that since it is cubic, it can be expressed by the polynomial form,

$$
\mathbf{p}(s) = \mathbf{c}_0 + \mathbf{c}_1 u + \mathbf{c}_2 u^2 + \mathbf{c}_3 u^3 \tag{1}
$$

$$
=\sum_{k=0}^{3} \mathbf{c}_k u^k \tag{2}
$$

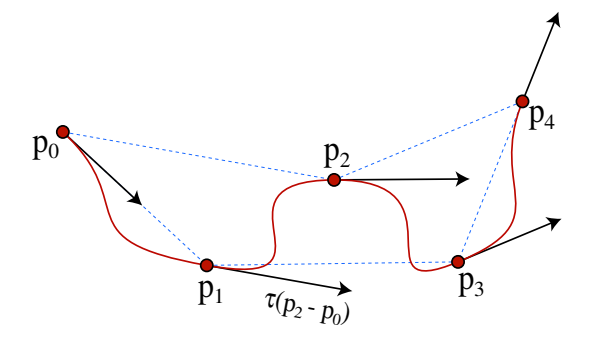

Figure 1: A Catmull-Rom spline

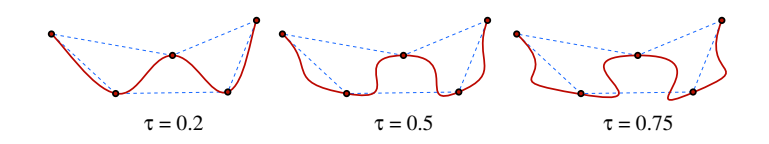

Figure 2: The effect of  $\tau$ 

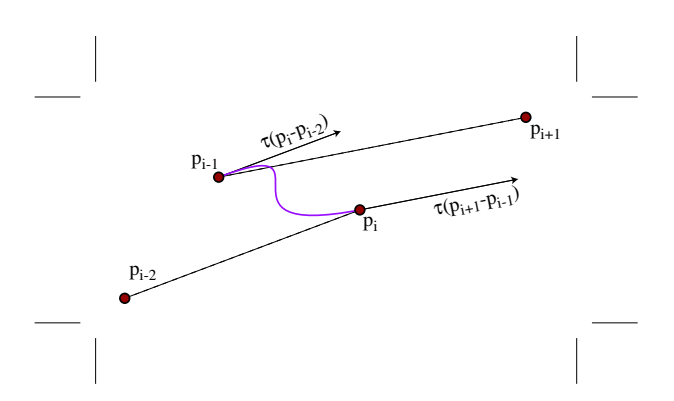

Figure 3: Catmull-Rom spline derivation

Now, we need to express some constraints. Examining figure 3, we find the following,

$$
\mathbf{p}(0) = \mathbf{p}_{i-1} \n\mathbf{p}(1) = \mathbf{p}_i \n\mathbf{p}'(0) = \tau(\mathbf{p}_i - \mathbf{p}_{i-2}) \n\mathbf{p}'(1) = \tau(\mathbf{p}_{i+1} - \mathbf{p}_{i-1})
$$

(you should make sure you understand where these come from). Now, we can combine these constraints with (2) to get the following,

$$
\mathbf{c}_0 = \mathbf{p}_{i-1} \tag{3}
$$

$$
\mathbf{c}_0 + \mathbf{c}_1 + \mathbf{c}_2 + \mathbf{c}_3 = \mathbf{p}_i \tag{4}
$$

$$
\mathbf{c}_1 = \tau (\mathbf{p}_i - \mathbf{p}_{i-2}) \tag{5}
$$

$$
\mathbf{c}_1 + 2\mathbf{c}_2 + 3\mathbf{c}_3 = \tau(\mathbf{p}_{i+1} - \mathbf{p}_{i-1})
$$
\n(6)

Now, we can substitute (3) and (5) into (4) and (6) to get equations in where  $c_2$  and  $c_3$  are the only variables.

$$
\mathbf{c}_2 + \mathbf{c}_3 = (\mathbf{p}_i - \mathbf{p}_{i-1}) - \tau(\mathbf{p}_i - \mathbf{p}_{i-2})
$$
  
2 $\mathbf{c}_2 + 3\mathbf{c}_3 = \tau(\mathbf{p}_{i+1} - \mathbf{p}_{i-1}) - \tau(\mathbf{p}_i - \mathbf{p}_{i-2})$ 

Now, it should be clear that by subtracting these two equations we can easily solve for  $c_2$  and  $c_3$  in terms of the  $\mathbf{p}_j$  and  $\tau$  (which is also user-specified). We get

$$
c_0 = \mathbf{p}_{i-1}
$$
  
\n
$$
c_1 = \tau(\mathbf{p}_i - \mathbf{p}_{i-2})
$$
  
\n
$$
c_2 = 3(\mathbf{p}_i - \mathbf{p}_{i-1}) - \tau(\mathbf{p}_{i+1} - \mathbf{p}_{i-1}) - 2\tau(\mathbf{p}_i - \mathbf{p}_{i-2})
$$
  
\n
$$
c_3 = -2(\mathbf{p}_i - \mathbf{p}_{i-1}) + \tau(\mathbf{p}_{i+1} - \mathbf{p}_{i-1}) + \tau(\mathbf{p}_i - \mathbf{p}_{i-2})
$$

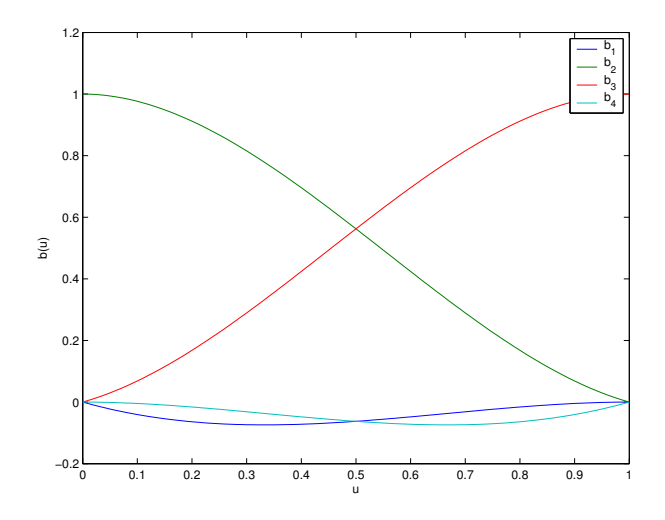

Figure 4: Catmull-Rom blending functions for  $\tau = \frac{1}{2}$ 

Now, if we want to form a basis matrix out of this, we should group all the  $\{p_j\}$  terms together,

$$
c_0 = \mathbf{p}_{i-1}
$$
  
\n
$$
c_1 = (-\tau)\mathbf{p}_{i-2} + (\tau)\mathbf{p}_i
$$
  
\n
$$
c_2 = (2\tau)\mathbf{p}_{i-2} + (\tau - 3)\mathbf{p}_{i-1} + (3 - 2\tau)\mathbf{p}_i + (-\tau)\mathbf{p}_{i+1}
$$
  
\n
$$
c_3 = (-\tau)\mathbf{p}_{i-2} + (2 - \tau)\mathbf{p}_{i-1} + (\tau - 2)\mathbf{p}_i + (\tau)\mathbf{p}_{i+1}
$$

From this it should be fairly clear how to fill out the geometry matrix,

$$
\mathbf{p}(s) = \mathbf{u}^T \mathbf{M} \mathbf{p} = \begin{bmatrix} 1 & u & u^2 & u^3 \end{bmatrix} \begin{bmatrix} 0 & 1 & 0 & 0 \\ -\tau & 0 & \tau & 0 \\ 2\tau & \tau - 3 & 3 - 2\tau & -\tau \\ -\tau & 2 - \tau & \tau - 2 & \tau \end{bmatrix} \begin{bmatrix} \mathbf{p}_{i-2} \\ \mathbf{p}_{i-1} \\ \mathbf{p}_i \\ \mathbf{p}_{i+1} \end{bmatrix}
$$

From this we can also derive our blending functions (see figure 4),

$$
\mathbf{M}\mathbf{u} = \begin{bmatrix} -\tau u + 2\tau u^2 - \tau u^3 \\ 1 + (\tau - 3)u^2 + (2 - \tau)u^3 \\ \tau u + (3 - 2\tau)u^2 + (\tau - 2)u^3 \\ -\tau u^2 + \tau u^3 \end{bmatrix}
$$

## References

- [1] Catmull, E., and Rom, R. A class of local interpolating splines. In Computer Aided Geometric Design, R. E. Barnhill and R. F. Reisenfeld, Eds. Academic Press, New York, 1974, pp. 317–326.
- [2] WATT, A., AND WATT, M. Advanced Animation and Rendering Techniques: Theory and Practice. ACM Press, 1992.